The Java<sup>TM</sup> programming platform contains a set of class libraries. These standard libraries provide functionality that ranges from file compression to graphics. Here we will discuss some of Java's fundamental classes, useful utility classes, and tools for performing I/O.

The Standard Libraries

- java.lang
- java.io
- java.util

Copyright ©2000-2023 by David M. Whitlock. *Permission to make digital or hard copies of part or all of this work for personal or classroom use is granted without fee provided that copies are not made or distributed for profit or commercial advantage and that copies bear this notice and full citation on the first page. To copy otherwise, to republish, to post on servers, or to redistribute to lists, requires prior specific permission and/or fee. Request permission to publish from* Last updated January 5, 2023.

### **The** java.lang **package**

The java.lang package contains classes, interfaces, and exceptions that are fundamental to the Java programming language

- Object, Class, System
- String, StringBuilder
- The "wrapper" classes
- A bunch of exceptions

2

## java.lang.Object

Object is the root class in Java: Everything is an Object

Therefore, all objects have the following methods

- equals: Compares an Object to another
- toString: Returns a String representation of an Object (often invoked automagically)
- hashCode: Returns a hash code for an Object
- clone: Returns a copy of an Object
- getClass: Returns an instance of an Object's "metaclass"
- finalize: Called when an Object is garbage collected (not a destructor!)
- notify, notifyAll, and wait are used in multi-threaded programs

#### java.lang.String

Strings can be constructed from byte arrays, char arrays, or other Strings

- charAt: Returns the char at a given offset into a String
- compareTo: Compares a String to another
- endsWith/startsWith: Determines if one String is a suffix/prefix of another
- indexOf: Finds an occurrence of a char in a String
- length: Returns the length of a String
- replace: Replaces all occurrences of one char with another
- trim: Removes leading and trailing whitespace from a String

### java.lang.StringBuilder

Strings are immutable, StringBuilders\* can be changed

- append: Appends something to a StringBuilder
	- **–** The StringBuilder itself is returned
	- **–** sb.append("Result: ").append(4);
- delete/deleteCharAt: Removes some number of chars from a StringBuilder
- insert: Inserts something into a StringBuilder
- length: Returns the length of a StringBuilder
- subString: Returns a portion of a StringBuilder as a String
- toString: Returns the contents of a StringBuilder as a String

\*StringBuilder provides a better-performing alternative to the older StringBuffer class

5

#### **The secret life of** StringBuilder

The + operator is overloaded to concatenate Strings

In reality, javac compiles string concatenation into operations on a StringBuilder:

double temp; System.out.println("Today's temp is " + temp);

Is really:

double temp; StringBuilder sb = new StringBuilder(); sb.append("Today's temp is "); sb.append(temp); System.out.println(sb.toString());

So, remember that string concatenation creates a StringBuilder

- There is some overhead, so don't do it inside a tight loop
- Sometimes it is better to use a StringBuilder directly instead of concatentation

#### java.lang.System

Contains a number of system-level fields and methods

#### Static fields:

- out: A PrintStream for standard output (as in System.out.println("Hi"))
- err: A PrintStream for standard error
- in: An InputStream for standard in

#### Static methods:

- currentTimeMillis: Returns the current time in milliseconds since January 1, 1970
- exit: Shuts down the JVM with a given int exit code
- setOut, setErr, setIn: Reassigns the various "standard" streams

#### java.lang.Math

Math provides static methods for performing mathematical calculations on doubles

- abs, sqrt
- Trigonometric functions (cos, tan, asin, et. al.)
- ceil, floor
- exp, pow
- min, max
- toDegrees, toRadians
- random: Returns a random double between 0.0 and 1.0

## **The "wrapper" classes**

Some things, such as they keys of a hash table, can only be Objects.

What if you wanted to key a hash table on an int value?

Java provides "wrapper" classes for all of the primitive types: Boolean, Byte, Character, Double, Float, Integer, Long, Short, Void

Each wrapper class has a method that returns the value of the primitive class represents: intValue, charValue, etc.

#### java.lang.Boolean

Class methods

• valueOf: Parses a String and returns its boolean value (case insensitive)

Instance methods

- booleanValue: Returns the boolean value for a Boolean
- equals: Compares this Boolean to another

#### java.lang.Character

Java supports the 16-bit Unicode standard for international character sets

A number of useful static methods

- digit: Returns the numeric (int) value of a char
- forDigit: Returns the char value for a number
- isDigit: Determines if a char is a digit
- isLetter: Determines if a char is a letter
- isWhitespace: Determines if a char is whitespace

#### Instance methods

- charValue: Returns the char value of a Character
- compareTo: Compares one Character to another

#### java.lang.Number

The numeric wrapper classes are subclasses of Number Instance methods for converting between numeric types

- byteValue: Returns a Number's value as a byte
- doubleValue
- floatValue
- intValue
- longValue
- shortValue

#### All of Number's subclass have similar behavior

### java.lang.Integer

Static methods:

- parseInt: Converts a String to an int
- toBinaryString Returns the binary representation of an int as a String
- toHexString
- toOctalString

#### Static fields:

- MAX\_VALUE: The largest int
- MIN VALUE: The smallest int

### **The Wide World of Exceptions**

java.lang.Throwable is the base class for all exceptions

- getMessage: Returns a String message describing Throwable object
- printStackTrace: Prints a stack trace describing where in the code the Throwable was thrown
- JDK 1.4 added a getCause method that returns a Throwable that caused the other Throwable (chained exceptions) and a getStackTrace method that returns a representation of the location at which the throwable was thrown

Throwable has two subclasses

- java.lang.Exceptions are the kinds of things a reasonable program may want to catch
- java.lang.Errors are truly not expected (e.g. running out of virtual memory), could happen at any time, and should not be caught

14

# **Big Bucket o'** java.lang **Exceptions**

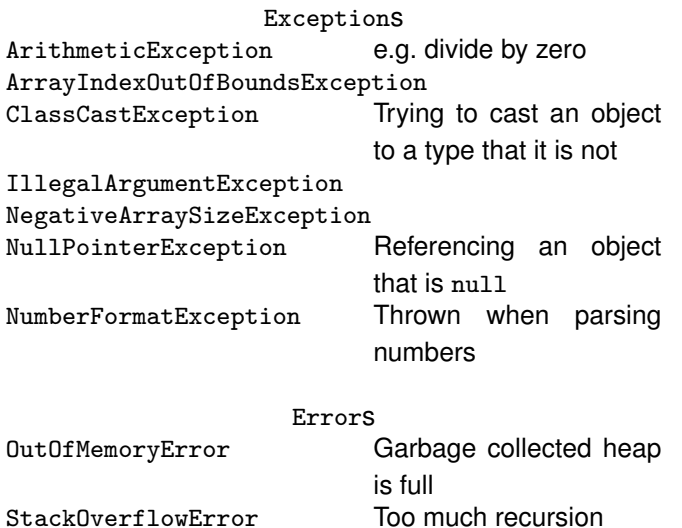

# **Checked versus Unchecked Exceptions**

java.lang.RuntimeExceptions are often thrown by the Java Virtual Machine's runtime system

- Called "unchecked" exceptions because they do not need to be declared in a throws clause, nor do they have to be caught
- Examples include ClassCastExecption and NullPointerException
- Often easy to test for: "Look before you leap"

Other subclasses of java.lang.Exception must be explicitly thrown and caught

- These are "checked" exceptions
- Examples include java.io.IOException, java.sql.SQLException, and java.awt.AWTException
- Your exceptions should subclass Exception
- Checked exceptions make your code more explicit and easier to understand

## **Catching Multiple Kinds of Exceptions**

A try block can have multiple catch blocks

• The type of the exception determines which catch block will be executed

```
try {
  openFile();
} catch (FileNotFoundException ex) {
  // prompt user for new file name
} catch (IOException ex) {
  // Print out error message and exit
}
```
Note that the catch statements have to be arranged according to the exception class hierarchy

```
try {
  openFile();
} catch (IOException ex) {
} catch (FileNotFoundException ex) {
  // Unreachable code. Won't compile.
}
```
17

### **Assertions**

JDK 1.4 added an assertion facility to the Java language

- assert *Expression*<sup>1</sup>
- assert *Expression*<sub>1</sub> : *Expression*<sub>2</sub>

If  $Expression_1$  evaluates to false, then a java.lang.AssertionError is thrown

•  $Expression_2$  is the detail message issued with the AssertionError

Assertions are used to verify that certain program facts are true

• For instance, after reading all of the bytes from a buffer, assert that the buffer is empty

Assertions incur some runtime expense, so they must be explicitly enabled

- Assertions are enabled via the -ea switch to java
- Code executed by the assertion must have no side effects (e.g. changing the state of an object)

18

# **Using Assertions vs. Throwing Exceptions**

Assertions should be used to verify the internal logic of a method

An exception (such as IllegalArgumentException) should be used to verify the inputs to a (public) method

• Remember, it is reasonable for a program to catch an Exception, but it shouldn't catch an Error

Using assertions:

```
public void setPort(int port) {
 if (port <= 1024) {
    throw new IllegalArgumentException();
 }
}
private int readPort() {
 int port = \ldots; // Read from config file
 assert port > 1024 : port;
}
```
# **Assertions and Program Logic**

Assertions are most useful to verify program logic

```
private String getDayString(int day) {
  switch (day) {
    case MONDAY:
      return "Monday";
    case TUESDAY:
      return "Tuesday";
    // ...
    default:
      assert false : "Unknown day: " + day;
  }
}
  if (i \ \ 3 == 0) {
    // ...
  } else if (i % 3 == 1) {
    // ...
  } else {
    assert i % 3 == 2;// ...
 }
```
Using asserts will make your code better!

# **Cloning Objects**

Object's clone method returns a copy of an object

The copy usually has the same state and commonly

$$
\verb!x.close().equals(x)!
$$

But obviously,

$$
x
$$
.clone() != x

By default, the JVM doesn't know how to make a copy of an object

• By default, the clone method throws a CloneNotSupportedException

If a class implements the Cloneable interface, invoking the clone method will automagically return a *shallow copy* of the receiving object

- JVM allocates a new instance of the class of the receiver – no constructor is invoked
- Fields of the clone have the same values as the receiver object
- Contents of the fields are not cloned (clone will refer to the same objects as the original)

21

# **Cloning Objects**

In order to get a *deep copy*, clone should be overridden:

```
public class Grades implements Cloneable {
  private double[] grades;
  public Object clone() {
   Grades grades2 = (Grades) super.close();grades2.grades = this.grades.close();return grades2;
  }
}
```
Some notes:

- Invoking super.clone() creates a new object
- Arrays are cloneable (because they are Objects)
- Even though the overriden clone doesn't declare that it throws CloneNotSupportedException, it still has to be caught
	- **–** Superclass (Object) may throw it can't change the contract

22

# **Covariant Returns**

}

In J2SE 1.5 methods may have *covariant returns*

• An overriding method may modify the return type of a method to be a subclass of the overridden method's return type

From edu/pdx/cs410J/j2se15/CovariantReturns.java

```
static abstract class Animal implements Cloneable {
  public abstract Object clone();
}
static class Human extends Animal {
  public Human clone() {
   return new Human();
  }
}
static class Student extends Human {
  public Student clone() {
   return new Student();
  }
```
# **Covariant Returns**

If you were to decompile the class files you would see

- In Human's class file the declared return type of clone is still Object
	- **–** Binary compatibility with older code
- However, a **call** to Human.clone() is typed as returning a Human

Have to be careful with using covariant returns with third-party code

• If someone else subclassed the JDK 1.4 Human

```
class Professor extends Human {
  public Object clone() {
   return new Professor();
  }
}
```
The code wouldn't compile because Object is not a subclass of Human

## **Covariant returns of internal classes**

Very often, applications have "external" APIs and "internal" APIs

• External APIs are for users (interfaces and abstract classes)

```
package com.college;
public interface Classroom { ... }
public interface University {
  public Classroom[] getClassrooms();
}
```
• Internal APIs contain implementation (classes)

```
package com.college.internal;
```

```
public class ClassroomImpl implements Classroom {
```

```
public class UniveristyImpl implements University {
  public ClassroomImpl[] getClassrooms() { ... }
\mathbf{r}
```
If the internal classes return internal types, the implementation code doesn't have to cast

25

java.io.File

File represents a file and can be created from a String specifying its location or a File representing the directory that a named file resides in.

- canWrite: Determines whether or not a File can be written to
- delete: Deletes a File
- exists: Determines if a File exists
- getName: Returns the name of a File
- isDirectory: Determine if a File represents a directory
- length: Returns the size of a File
- mkdir: Creates the directory that a File represents
- getParentFile: Returns the directory containing this File as a File

### **The** java.io **package**

The classes and interfaces in the java.io package provide a myriad of facilities for performing I/O operations.

- File class that represents a file
- Classes for byte-based I/O (Streams)
- Classes for text-based I/O (Readers/Writers)

26

## **Other** File **goodies**

File has four important static fields

- separator/separatorChar: The string/character that separates portions of a file spec (/ on UNIX)
- pathSeparator/pathSeparatorChar: The string/character that separates directories in a path (: on UNIX)

The java.io package contains two interfaces, FileFilter and FilenameFilter, which have an accept method that accepts/rejects a File based on some criteria (e.g. its name).

The filters are used as arguments to File's list and listFiles methods.

- list(FilenameFilter) returns the names of all files that are accepted by a FilenameFilter
- listFiles(FileFilter) returns all of the Files that are accepted by a FileFilter

### **Example using** File**s and filters**

```
package edu.pdx.cs410J.core;
import java.io.*; // Must be imported
public class DirectoryFilter implements FileFilter {
 public boolean accept(File file) {
    if (file.isDirectory()) {
     return true;
   } else {
     return false;
   }
 }
}
```

```
package edu.pdx.cs410J.core;
import java.io.*;
public class JavaFilenameFilter
                       implements FilenameFilter {
  public boolean accept(File dir, String fileName) {
    if (fileName.endsWith(".java")) {
      return true;
    } else {
      return false;
    }
  }
}
                                             29
```
### **Example using** File**s and filters**

```
package edu.pdx.cs410J.core;
import java.io.*;
public class FindJavaFiles {
  private static FileFilter dirFilter;
  private static FilenameFilter javaFilter;
  private static void findJavaFiles(File dir) {
   File[] javaFiles = dir.listFiles(javaFilter);
    for (int i = 0; i < j avaFiles.length; i++)System.out.println(javaFiles[i].toString());
   File[] dirs = dir.listFiles(dirFilter);
    for(int i = 0; i < dirs.length; i++)findJavaFiles(dirs[i]);
  }
  public static void main(String[] args) {
   File file = new File(args[0]);
    if (file.isDirectory()) {
      dirFilter = new DirectoryFilter();
      javaFilter = new JavaFilenameFilter();
      findJavaFiles(file);
   } else {
      System.err.println(file +
                         " is not a directory");
    }
 }
}
                                            30
```
## **Example using** File**s and filters**

- \$ cd ~whitlock/public\_html/src
- \$ java -cp ~/classes edu.---.FindJavaFiles .
- ./edu/pdx/cs410J/AbstractAirline.java
- ./edu/pdx/cs410J/AbstractFlight.java
- ./edu/pdx/cs410J/AirportNames.java
- ./edu/pdx/cs410J/ParserException.java
- ./edu/pdx/cs410J/lang/Animal.java
- ./edu/pdx/cs410J/lang/Ant.java
- ./edu/pdx/cs410J/lang/Bee.java
- ./edu/pdx/cs410J/lang/Bird.java
- ./edu/pdx/cs410J/lang/Cow.java
- ./edu/pdx/cs410J/lang/DivTwo.java
- ...
- ./edu/pdx/cs410J/family/TextDumper.java
- ./edu/pdx/cs410J/family/Parser.java
- ./edu/pdx/cs410J/family/TextParser.java
- ./edu/pdx/cs410J/family/AddPerson.java
- ./edu/pdx/cs410J/family/NoteMarriage.java

## **Why is the** FileFilter **interesting?**

Instance of DirectoryFilter and JavaFilenameFilter do not have any state (fields)

• An object encapsulates **behavior**

The responsibility of filtering files is partitioned between the File API and your code:

- File knows how to apply the filter, but doesn't know the criteria under which to filter
- You know what you want to filter, but File takes care of doing the grunt work

File **delegates** some of its work to the filter's accept method

# **Streams: I/O in bytes**

The java.io package in JDK 1.0 contained two hierarchies of classes for performing byte-based stream  $I/O$ 

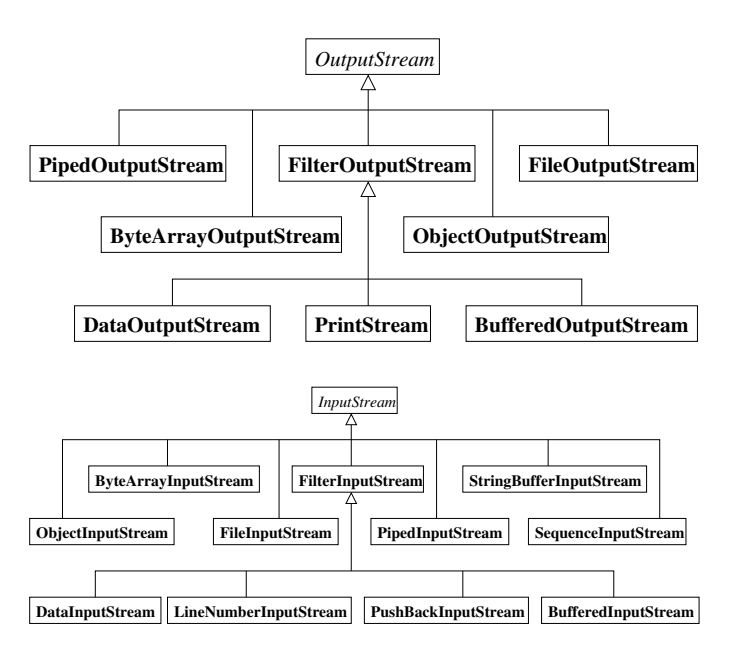

33

#### java.io.OutputStream

An OutputStream is an abstract class that writes bytes and has the following methods:

- write: Writes bytes to the stream
- close: Closes the stream and releases any resources associated with it
- flush: Sends all pending output to the stream

#### Some OutputStreams

- ByteArrayOutputStream: Writes to a byte array
- PipedOutputStream: Used with a PipedInputStream to send data between threads
- ObjectOutputStream: Writes Objects to a stream

34

### java.io.FileOutputStream

A FileOutputStream write bytes to a file

Constructed from a File or a file's name, may throw a FileNotFoundException

java.io.FilterOutputStream

A FilterOutputStream is built around another OutputStream and performs some processing on its bytes

- BufferedOutputStream: Buffers the data to be written
- DataOutputStream: Writes Java's primitive types in a machine-independent format
- PrintStream: Writes data in a human-readable format, doesn't throw exceptions
	- **–** System.out and System.err are PrintStreams
	- **–** Has print and println methods for all types
	- **–** The hasError method determines if an error has occurred

## **An example using** OutputStream**s**

```
package edu.pdx.cs410J.core;
import java.io.*;
public class WriteDoubles {
  static PrintStream err = System.err;
  public static void main(String[] args) {
   FileOutputStream fos = null;
   try {
      fos = new FileOutputStream(args[0]);
    } catch(FileNotFoundException ex) {
      err.println("** No such file: " + args[0]);
      System.exit(1);
    }
    DataOutputStream dos = new DataOutputStream(fos);
   for(int i = 1; i < args.length; i++) {
      try {
        double d = Double.parseDouble(args[i]);
        dos.writeDouble(d);
      } catch(NumberFormatException ex) {
        err.println("** Not a double: " + args[i]);
      } catch(IOException ex) {
        err.println("** " + ex);
        System.exit(1);
      }
   }
 }
}
```
### **An example using** OutputStream**s**

\$ java -cp ~/classes edu.---.WriteDoubles \ doubles.out 1.23 2.34 3.45

If you were to cat doubles.out you would see garbage because double.out is a binary file.

#### Behavior Delegation

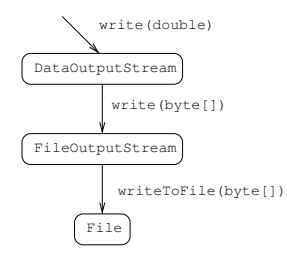

#### Object Composition (the "object onion")

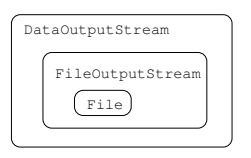

37

### java.io.FileInputStream

FileInputStream is used for reading bytes from a file

Constructed from a File or a file's name, may throw a FileNotFoundException

java.io.FilterInputStream

A FilterInputStream is built around another InputStream and processes the bytes that are read

- BufferedInputStream: Buffer the input read from another InputStream
- DataInputStream: Used to read Java's primitive types
- PushbackInputStream: Allows you to push bytes back into the stream

### java.io.InputStream

InputStreams read bytes and have the following methods:

- available: Returns the number of bytes that can be read without blocking
- close: Closes the stream
- read: Reads bytes into a byte array. Returns the number of bytes read, -1 if done.
- skip: Skips over some number of bytes in the stream

Some InputStreams:

- ByteArrayInputStream: InputStream behavior over a byte array
- PipedInputStream: Used with a PipedOutputStream to send data between threads
- SequenceInputStream: Read from multiple InputStreams in a given order

38

## **An example using** InputStream**s**

```
package edu.pdx.cs410J.core;
import java.io.*;
public class ReadDoubles {
  static PrintStream out = System.out;
  static PrintStream err = System.err;
  public static void main(String args[]) {
   FileInputStream fis = null;
   try {
      fis = new FileInputStream(args[0]);
    } catch(FileNotFoundException ex) {
      err.println("** No such file: " + args[0]);
    }
   DataInputStream dis = new DataInputStream(fis);
   while (true) {
      try {
        double d = dis.readDouble();
        out.print(d + " ");out.flush();
      } catch(EOFException ex) {
        break; // All done reading
      } catch(IOException ex) {
        err.println("** " + ex);
        System.exit(1);
     }
    }
    out.println("");
  }
}
```
## **An example using** InputStream**s**

\$ java -cp ~/classes edu.---.ReadDoubles \ doubles.out 1.23 2.34 3.45

There's no nice way of telling when a DataInputStream is done  $-$  have to catch an EOFException  $-$  yuch!

Note the use of print and flush

## **Handling text I/O: Writers and Readers**

Streams worked well for byte data, but working with text data was awkward. JDK 1.1 introduced writers and readers:

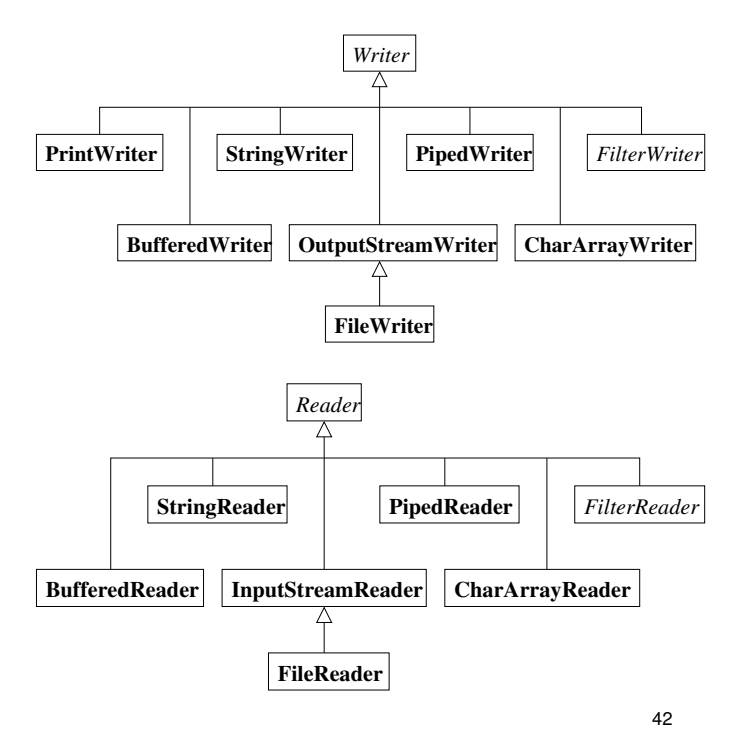

#### java.io.Writer

Writer is an abstract class and writes characters to some destination. It has methods such as

- write: Writes characters or strings
- close: Closes a Writer
- flush: Sends all pending text to the destination

#### Some Writers

- BufferedWriter: Buffers text before writing it to the destination
- CharArrayWriter: Writes text to a char array
- FilterWriter: Abstract class for writing filtered text streams
- PipedWriter: Used with a PipedReader to send text between threads
- OutputStreamWriter: Converts chars to bytes and sends them to an OutputStream

### java.io.PrintWriter

A PrintWriter prints formatted text to another Writer or an OutputStream

Like a PrintStream in that it has print and println methods, but flushing is not automatic

java.io.StringWriter

StringWriter is a Writer that writes to a String

- getBuffer: Returns the StringBuilder written to
- toString: Returns the String being written to

#### java.io.FileWriter

A FileWriter writes text to a file

The file is specified by a File object or the file's name

### **Example using** Writer**s**

```
package edu.pdx.cs410J.core;
import java.io.*;
public class WriteToFile {
  private static PrintWriter err;
  public static void main(String[] args) {
    // Wrap a PrintWriter around System.err
   err = new PrintWriter(System.err, true);
   try {
      Writer writer = new FileWriter(args[0]);
      // Write command line arguments to the file
      for(int i = 1; i < args.length; i++) {
        writer.write(args[i]);
        writer.write('\n\in');
      }
      // All done
      writer.flush();
      writer.close();
    } catch(IOException ex) {
      err.println("** " + ex);}
 }
}
                                             45
```
## **Example using** Writer**s**

\$ java -cp ~/classes edu.---.WriteToFile \ text.out This is some text \$ cat text.out This is some text

Note how we "wrapped" a PrintWriter around a PrintStream

This abstraction helps simplify programming by hiding what's really going on

You don't know what you're writing to and, more importantly, you don't care!

java.io.Reader

Reader is an abstract class for reading character data from a source

- read: Reads chars
- ready: Determines if a Reader has more text to read
- close: Closes a Reader
- skip: Skips some number of characters

#### Some Readers

- CharArrayReader: Reads from a char array
- FilteredReader: Abstract class for reading filtered character streams
- PipedReader: Used with a PipedWriter to send text between threads
- StringReader: Reads from a String
- InputStreamReader: Reads from an InputStream
- BufferedReader: Buffers the text it reads
	- **–** Has a readLine method

### **Example using** Reader**s**

```
package edu.pdx.cs410J.core;
import java.io.*;
public class ReadFromConsole {
  public static void main(String[] args) {
   InputStreamReader isr =
      new InputStreamReader(System.in);
    BufferedReader br = new BufferedReader(isr);
   StringWriter text = new StringWriter();
   while (true) {
      try {
        // Read a line from the console
        String line = br.readLine();
        if (line.equals("-1")) {
          break;
        } else {
          text.write(line + " ");
        }
      } catch(IOException ex) {
        System.err.println("** " + ex);
        System.exit(1);
      }
    }
    System.out.println(text);
  }
}
```
### **Example using** Reader**s**

\$ java -cp ~/classes edu.---.ReadFromConsole Does this program work? -1 Does this program work?

## **Closing Streams**

To free up system resources, streams (and readers/writers) should be closed by invoking their close method, often in a finally block

- It's easy to forget to call close
- And close may throw an IOException

```
public void printTextFile(File file)
  throws IOException {
  BufferedReader br =
   new BufferedReader(new FileReader(file));
  try {
    while (br.ready()) {
      System.out.println(br.readLine());
    }
  } catch (IOException ex) {
    System.err.println(ex);
   throw ex;
  } finally {
    if (br != null) {
      br.close();
    }
 }
}
                                             50
```
49

## **Automatically Closing Streams**

In Java 7, a new "try with resources" language feature was added: A try statement can declare instances of java.lang.AutoCloseable that are automatically closed when the try block is exited

• The java.io.Closeable interface that is implemented by most I/O classes subclasses AutoCloseable

```
public void printTextFile(File file)
  throws IOException {
  try (BufferedReader br =
         new BufferedReader(new FileReader(file))) {
    while (br.ready()) {
      System.out.println(br.readLine());
    }
  } catch (IOException ex) {
```

```
System.err.println(ex);
  }
}
```
Now you don't need to remember to close the reader

## **The utility classes**

The java.util package contains a number of useful and handy classes

- StringTokenizer, Vector, Hashtable, Stack
- The collection classes
- Date, Calendar, Locale
- System properties

#### java.util.StringTokenizer

A StringTokenizer is used to parse a String\*

The constructor takes the String to be parsed and a String whose characters delimit tokens (by default whitespace delimits tokens)

- countTokens: Returns the number of tokens remaining
- nextToken: Returns the next token in the String
- hasMoreTokens: Are there more tokens to be returned?

```
*JDK 1.4 added a regular expression package to Java
(java.util.regex) that provides Perl-like regex
```

```
53
```
## **The Original Collection Classes**

The first Java release contained several classes for collecting objects together:

- Vector: A growable, ordered collection of objects
- Stack: A Vector with push/pop
- Hashtable: Maps objects to objects

While these classes were very useful, they tended to be bulky and slow.

#### StringTokenizer **example**

```
package edu.pdx.cs410J.core;
import java.util.*;
public class ParseString {
  /**
   * The second <code>String</code> from the
   * command line contains the parsing delimiters.
   */
  public static void main(String[] args) {
    String string = args[0];
    String delimit = \arg\left[1\right];
    StringTokenizer st;
    st = new StringTokenizer(string, delimit);
    while (st.hasMoreTokens()) {
      String token = st.nextToken();
      System.out.println("Token: " + token);
    }
 }
}
$ java -cp ~/classes edu.---.ParseString \
   This,is,a:sentence. ,:
Token: This
Token: is
Token: a
Token: sentence.
                                              54
```
## **Collection Classes**

First of all, a hierarchy of interfaces in java.util

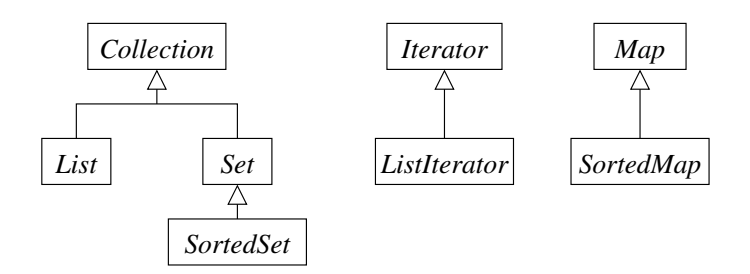

java.util.Collection groups objects together

- add: Adds an Object to a Collection
- contains: Determines if a Collection contains an Object
- isEmpty: Determines if a Collection is empty
- iterator: Returns an Iterator over a Collection
- remove: Removes an Object from a Collection
- size: Returns the number of elements in a Collection

The elements of a List are 0-indexed

- add: Adds an Object at a given index
- get: Returns the Object at a given index
- set: Sets the Object at a given index
- listIterator Returns a ListIterator over a List

#### java.util.Set

Sets are unordered and each element in a Set is unique

The equals method is used to determine the equality of two Objects

java.util.SortedSet

A Set whose elements are ordered

Has methods like first and last

57

#### java.util.Iterator

An Iterator is used to iterate over the Objects in a collection

- hasNext: Determines if there are any more elements to be iterated over
- next: Returns the next element to be examined
- remove: Removes the element returned by next from the underlying collection (not always implemented)

### java.util.ListIterator

ListIterators can iterate in both directions

- add: Inserts an Object into the underlying list
- hasPrevious: Determines whether or not there is a previous element in the list
- previous: Returns the previous element in the underlying list
- nextIndex/previousIndex: Returns the index of the element that would be returned by next/previous

58

### java.util.Map

A Map maps *key* objects to *value* objects

- put: Creates a mapping from one Object to another in a Map
	- **–** Invokes the key's hashCode method
- get: Returns the value Object associated with a given key Object
- containsKey: Determines if an Object is a key in the mapping
- containsValue: Determines if an Object is a value in the mapping
- keySet: Returns the keys in a Map as a Set
- values: Returns the values in a Map as a Collection
- entrySet: Returns the mappings in a Map as a Set

## **Abstract collection classes**

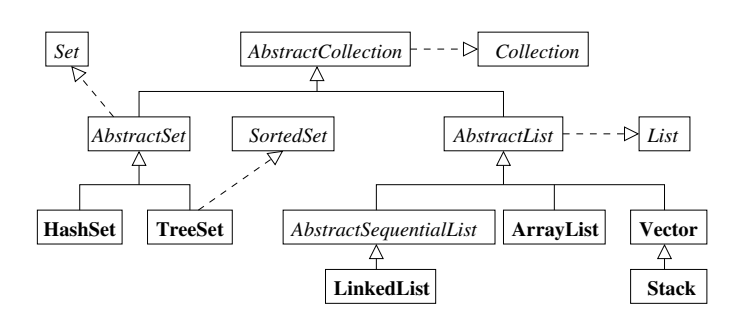

To ease the implementation of collection classes, several abstract base classes are provided:

- java.util.AbstractCollection
- java.util.AbstractList: Backed by a random access data structure (e.g. array)
- java.util.AbstractSequentialList: Backed by a sequential access data structure (e.g. linked list)
- java.util.AbstractMap
- java.util.AbstractSet

## **Concrete implementations of collections**

In the java.util package: Lists

- ArrayList: List backed by an array
- LinkedList: List back by a linked list, provides stack-like behavior
- Vector: Implements the List interface

Maps

- HashMap: Constant-time get and put
- TreeMap: Sorted keys gives log(*n*) get and put
- IdentityHashMap: Key comparison based on identity (==) instead of equals method
- LinkedHashMap: Keeps track of insertion order of mappings

Sets

- HashSet: Set backed by a hash table
- TreeSet: SortedSet backed by a red-black tree

61

### **Example using collections**

```
package edu.pdx.cs410J.core;<br>import java.util.*; // Must be imported!
import java.util.*;public class Collections {
  /** Prints the contents of a Collection */
  private static void print(Collection c) {
    Iterator iter = c.iterator();
    while (iter.hasNext()) {
      Object o = iter.next();
      System.out.println(o);
    }
  }
  public static void main(String[] args) {
    Collection c = new ArrayList();
    c.add("One");
    c.add("Two");
    c.add("Three");
    print(c);
    System.out.println("");
    Set set = new HashSet(c);
    set.add("Four");
    set.add("Two");
    print(set);
 }
}
                                               62
```
### **Working with our example**

\$ java -cp ~/classes edu.---.Collections One Two Three

One Three Four Two

Note order of ArrayList and that a HashSet contains unique values

Abstraction is key: "Program to the interface"

### **Storing primitives in collection**

Collections take Objects, but ints, doubles,booleans, etc. are not Objects

Use the wrapper classes to create Objects that represent the primitives:

```
package edu.pdx.cs410J.core;
import java.util.*;
public class WrapperObjects {
 public static void main(String[] args) {
   Collection c = new ArrayList();
   c.add(new Integer(4));
   c.add(new Double(5.3));
    c.add(new Boolean(false));
   System.out.println(c);
 }
}
```
## **Autoboxing of primitive types**

J2SE 1.5 provides automatic conversion of primitives to wrapper objects in a procedure called "autoboxing"

• Autoboxing is applied to variable and field assignments, the arguments to method calls, and casting

```
package edu.pdx.cs410J.j2se15;
import java.util.*;
```

```
public class Autoboxing {
  public static void main(String[] args) {
    // Note that Integer.valueOf returns an Integer
    int i = Integer.valueOf("123");
    List list = new ArrayList();
    list.add(i);
    int j = (Integer) list.get(0);}
}
```
### **Strongly typing collections**

Originally, collections could only contain Objects

"Generic types" introduced in Java 5 allow you to specify the type of objects that a collection may contain

- List<String> is pronounced "a list of strings"
- List<Long> longs = new ArrayList<Long>();
- Attempting to a non-Long to longs will caused a compilation error:
	- **–** longs.add("This will not compile")

65

**Generics add some complexity to the type system**

Even though a String is an Object, an ArrayList<String> is **not** a List<Object>

Otherwise, you could do this:

```
List<String> ls = new ArrayList<String>();
List<Object> lo = ls;
lo.add(new Integer(42)); // Bad!
```
Because the compiler cannot determine that 10 may actually only contain Strings, the language disallows the assignment.

### **Generics added some complexity to the language**

Being forced to include all of the generic types in a variable declaration made for hard-to-read code:

List<Map<String, String>> data = new ArrayList<Map<String, String>>();

Java 7 introduced the generics "diamond" that infers the generic types on the left side of the assignment:

List<Map<String, String>> data = new ArrayList<>();

### **Iterating over collections**

What happens when a collection is modified while it is being iterated over?

```
package edu.pdx.cs410J.core;
import java.util.*;
public class ModifyWhileIterating {
 public static void main(String[] args) {
   List<String> list = new ArrayList<String>();
   list.add("one"); list.add("two");
    Iterator<String> iter = list.iterator();
   while (iter.hasNext()) {
      String s = iter.next();
      if (s.equals("one")) {
        list.add(0, "start");
     }
   }
 }
}
```

```
$ java -cp ~/classes edu.---.ModifyWhileIterating
Exception in thread "main"
  java.util.ConcurrentModificationException
```
69

### **Iterating over collections**

Most Iterators are *fail-fast*

- If the underlying collection is modified (e.g. it size changes), then subsequent calls to next will result in a ConcurrentModificationException
- To safely modify an underlying collection, use Iterator's remove method

Fail-fast iterators have the benefit of immediately detecting when they are out-of-date

• Iterator fails quickly instead of allowing potential non-deterministic (or simply incorrect) behavior

However, you should not rely on a ConcurrentModificationException always being thrown:

- Replacing an item in a List (using put) may not cause the iterator to fail
- Fail-fast behavior should only be used to detect bugs

70

## **Iterators and the enhanced** for **loop**

The enhanced for loop syntax can be used with Collections\* as well as arrays

```
Collection coll = ...
for (Object o : coll) {
  System.out.println(o);
}
```
See edu.pdx.cs410J.j2se15.EnhancedForLoop

This syntax is compact, but you cannot reference the Iterator object

• Can't remove an element from the Collection while you're iterating over it

### **Example working with** Map**s**

```
package edu.pdx.cs410J.core;
import edu.pdx.cs410J.lang.*;
import java.util.*;
public class Farm {
  /** Prints the contents of a Map. */
  private static void print(Map<String, Animal> map) {
   for (String key : map.keySet()) {
      Animal value = map.get(key);
      String s = key + " -> " + value;System.out.println(s);
   }
  }
  public static void main(String[] args) {
   Map<String, Animal> farm = new HashMap<>();
    farm.put("Old MacDonald",
             new Human("Old MacDonald"));
   farm.put("Bossie", new Cow("Bossie"));
   farm.put("Clyde", new Sheep("Clyde"));
   farm.put("Louise", new Duck("Louise"));
    print(farm);
  } }
```
<sup>\*</sup>Actually, any object that implements the java.lang.Iterable interface

### **Working with our** Map **example**

\$ java -cp ~/classes edu.---.Farm Clyde -> Clyde says Baa Bossie -> Bossie says Moo Old MacDonald -> Old MacDonald says Hello Louise -> Louise says Quack

Note that the order in which the elements were added to the HashMap has nothing to do with the order in which the Iterator visits them

Note also:

- Maps use the key object's hashCode method to determine the bucket in which to search
- Each element in the bucket's collision chain is compared to the key object using its equals method

So, if instances of your own classes are to be used as keys in a Map

- You should override equals and hashCode
- Note that two objects that are equal must have the same hash code

73

### **Comparing Objects**

Objects that implement the java.lang.Comparable interface are said to have a *natural ordering*

- Instances of String, Integer, Double, etc. are all Comparable
- Comparable's compareTo method compares the receiver (*x*) object to another object (*y*)
	- **–** if *x* < *y*, a negative int should be returned
	- **–** if *x* == *y*, zero should be returned\*
	- **–** if *x* > *y*, a positive int should be returned
- Comparable has a generic type that specifies the class of object it can compare itself to
	- **–** Often you compare an object to another object of its same type

Unless instructed otherwise, classes and methods that sort objects (such as SortedSets) will respect their natural ordering

\*Should have the same semantics as the equals method

74

## **An example of Natural Ordering**

Instances of Cereal are naturally sorted alphabetically by their name

```
package edu.pdx.cs410J.core;
import java.util.*;
public class Cereal implements Comparable<Cereal> {
  private String name;
  private double price;
  // <snip>
  public int compareTo(Cereal c2) {
    return this.getName().compareTo(c2.getName());
  }
  public boolean equals(Object o) {
    if (o instanceof Cereal) {
      Cereal other = (Cereal) o;
      return this.getName().equals(other.getName());
    }
    return false;
  }
  public int hashCode() {
    return this.getName().hashCode();
  }
```
## **An example of Natural Ordering**

```
public static void main(String[] args) {
   SortedSet<Cereal> set = new TreeSet<Cereal>();
    set.add(new Cereal("Total", 3.56));
    set.add(new Cereal("Raisin Bran", 2.65));
    set.add(new Cereal("Sugar Crisps", 2.38));
   for (Cereal c : set) {
      System.out.println(c);
   }
 }
}
Running the example...
```

```
$ java -cp ~/PSU/src/classes edu.---.Cereal
Raisin Bran $2.65
Sugar Crisps $2.38
Total $3.56
```
Natural ordering allows the author of the class to specify how instances of that class are compared

## **Custom Sorted Collections**

The java.util.Comparator interface is used to sort objects by criteria other than their natural ordering

- A Comparator specifies a *total ordering* over a set of objects
- A Comparator's compare method compares two objects and returns an int with the same meaning as Comparable's compareTo method
- A Comparator may or may not choose to respect the equals method of the objects that it is comparing
- Comparator has a generic type that specifies the type of object that is compared

Comparators can be used to create TreeSets and **TreeMapS** 

### **An example** Comparator

Compares boxes of Cereal based on their price

package edu.pdx.cs410J.core;

import java.util.\*;

```
public class CerealComparator
               implements Comparator<Cereal> {
  public int compare(Cereal o1, Cereal o2) {
    double price1 = o1.getPrice();
   double price2 = o2.getPrice();
    if (price1 > price2) {
      return 1;
    } else if (price1 < price2) {
      return -1;
   } else {
      return 0;
   }
  }
  // Continued..
```
77

**An example** Comparator

```
public static void main(String[] args) {
   Set<Cereal> set =
     new TreeSet<Cereal>(new CerealComparator());
   set.add(new Cereal("Cap'n Crunch", 2.59));
   set.add(new Cereal("Trix", 3.29));
   set.add(new Cereal("Count Chocula", 2.59));
   set.add(new Cereal("Froot Loops", 2.45));
    // Print out the cereals
   for (Cereal c : set) {
      System.out.println(c);
   }
 }
}
$ java -cp ~/classes edu.---.CerealComparator
Froot Loops $2.45
Cap'n Crunch $2.59
Trix $3.29
```
Why wasn't Count Chocula printed out?

## **Helpful collection functions**

The java.util.Collections class\* contains helpful static methods for working with collections

- max(Collection) returns the largest element in a collection (uses natural ordering)
- nCopies(int, Object) returns a List contains n copies of a given object
- singleton(Object) returns an immutable Set that contains only the given object
- sort(List, Comparator) sorts a list using the given comparator
- unmodifiableMap(Map) returns a Map that cannot be modified that has the same contents as the input Map
	- **–** Attempts to modify the Map throw an UnsupportedOperationException

<sup>\*</sup>This class cannot be instantiated.

## **Helpful collection functions**

The java.util.Arrays class contains static methods for working with arrays

- asList(Object[]) returns a List that is backed by a given array
	- **–** Changes to the list will "write through" to the backing array
- binarySearch(int[], int) returns the array index at which the given int occurs
- equals(int[], int[]) returns whether or not two arrays have the same contents
- fill(int[], int) populates each element of an array with the given value
- sort(int[]) sorts an array in-place

Each of these methods is overloaded to operate on the different kinds of arrays (double[], Object[], etc.)

### **Type-safe enumerations**

J2SE 1.5 provides an enum facility\* that is like a class, but has a set of pre-defined instances ("constants")

- The enum is similar to a class in that it has its own namespace (can be referenced via an import static)
- Unlike static final fields, the values of references are not compiled into the class
	- **–** Can change enum values without having to recompile all of your code
- Have useful toString, equals, and hashCode methods (can be used with Collections)
- enums can implement interfaces, are Serializable and Comparable, and can be used in a switch statement
- Compile-time type safety (constants are no longer just ints)

\*Based on Item 21 from Joshua Bloch's *Effective Java* book

81

### **An example of a type-safe enumeration**

```
package edu.pdx.cs410J.j2se15;
import java.util.*;
public class EnumeratedTypes {
 private enum Day { SUNDAY, MONDAY, TUESDAY,
       WEDNESDAY, THURSDAY, FRIDAY, SATURDAY }
  private static String enEspanol(Day day) {
   switch (day) {
   case SUNDAY:
      return "Domingo";
   case MONDAY:
      return "Lunes";
   case TUESDAY:
     return "Martes";
   case WEDNESDAY:
      return "Miercoles";
   case THURSDAY:
      return "Jueves";
    case FRIDAY:
      return "Viernes";
    case SATURDAY:
      return "Sabado";
   default:
      String s = "Unknown day: " + day;
      throw new IllegalArgumentException(s);
   }
  }
```
### **Type-safe enumerations**

```
public static void main(String[] args) {
   SortedSet<Day> set = new TreeSet<Day>();
    set.add(Day.WEDNESDAY);
    set.add(Day.MONDAY);
    set.add(Day.FRIDAY);
   System.out.print("Sorted days: ");
   for (Day day : set) {
      System.out.print(day + " ");
    }
   System.out.print("\nEn espanol: ");
   for (Day day : set) {
      System.out.print(enEspanol(day) + " ");
    }
    System.out.println("");
  }
$ java -cp ~/classes edu.---.EnumeratedTypes
Sorted days: MONDAY WEDNESDAY FRIDAY
```
En espanol: Lunes Miercoles Viernes

83

## **Type-safe enumerations implementation**

enums are compiled into Java inner classes

- All enums extend the java.lang.Enum class that provides methods like equals, hashCode, and ordinal
- The only non-final method of Enum is toString the rest is taken care of for you

The compiler adds two interesting static methods to the enum class:

• values returns an array of each enumeration instance

```
for (Coin coin : Coin.values()) {
 System.out.println(coin);
}
```
• valueOf return the enumerated instance with the given name

```
Coin dime = Coin.valueOf("DIME");
```
85

## **Type-safe enumeration with added behavior**

```
public static void main(String[] args) {
   Operation[] ops = { Operation.PLUS,
        Operation.MINUS, Operation.TIMES,
        Operation.DIVIDE };
   for (Operation op : ops) {
      System.out.println("5 " + op.getSymbol() +
                         " 2 = " + op.eval(5, 2));}
 }
}
$ java -cp ~/classes edu.---.NumericOperators
5 + 2 = 7.05 - 2 = 3.05 * 2 = 10.0
```

```
5 / 2 = 2.5
```
### **Type-safe enumeration with added behavior**

You can also attach additional behavior to enumerated types:

```
package edu.pdx.cs410J.j2se15;
public class NumericOperators {
  private abstract enum Operation {
   PLUS {
      double eval(double x, double y) {
        return x + y;
     }
      char getSymbol() { return '+'; }
   };
   MINUS {
      double eval(double x, double y) {
       return x - y;
      }
      char getSymbol() { return '-'; }
   };
    // Method declarations follow enumerations
    abstract double eval(double x, double y);
    abstract char getSymbol();
  }
```
86

### java.util.Properties

Properties instances map Strings to Strings and are usually used to store configuration information about the JVM or an application.

- setProperty: Set a named property to a given value
- getProperty: Returns the value of a property with a given name
- list: Prints the contents of the Properties to a PrintStream
- load: Loads properties from some source (e.g. a file)
- store: Stores properties in a format suitable for use with load

Properties implements the Map interface

• Note that put will not complain if you add a non-String property

### **The JVM system properties**

The JVM maintains a Properties object that contains various JVM settings known as *system properties*

System properties may be set with the -D option to java

Accessing the JVM's system properties:

- System.getProperties: Returns the system's Properties instance
- System.getProperty: Returns the value of a given named system property

Wrapper classes have static "get" methods that decode system properties as a given primitive type

• Integer.getInteger, Boolean.getBoolean

### **Example using system properties**

package edu.pdx.cs410J.core; import java.util.\*; public class SystemProperties { /\*\* \* Print out the system properties and check \* to see if the "edu.pdx.cs410J.Debug" \* property has been set on the command line. \*/ public static void main(String[] args) { // Print out some properties Properties props = System.getProperties(); props.list(System.out); // Is the "edu.pdx.cs410J.Debug" property set? String name = "edu.pdx.cs410J.Debug"; boolean debug = Boolean.getBoolean(name); System.out.print("\nAre we debugging? "); System.out.println((debug ? "Yes." : "No.")); }

89

**Example using system properties**

\$ java -Dedu.pdx.cs410J.Debug=true -cp ~/classes \ edu.pdx.cs410J.core.SystemProperties -- listing properties - java.vm.version=1.5.0-b64 java.vm.vendor=Sun Microsystems Inc. path.separator=: java.vm.name=Java HotSpot(TM) Client VM user.dir=/u/whitlock/public\_html/src java.runtime.version=1.5.0-b64 os.arch=sparc java.io.tmpdir=/var/tmp/ line.separator= os.name=SunOS java.class.version=49.0 os.version=5.9 user.home=/u/whitlock edu.pdx.cs410J.Debug=true <-java.specification.version=1.5 user.name=whitlock java.class.path=/u/whitlock/jars/examples.jar java.home=/pkgs/jdk1.5/jre user.language=en file.separator=/

```
Are we debugging? Yes.
```
#### java.util.Date

}

The Date class represents a date and a time as the number of milliseconds since midnight on January 1, 1970.

- after Determines if a Date occurs after another
- before
- getTime Returns the aforementioned number of milliseconds

A Date instantiated with the zero-argument constructor represents the current date/time.

Support for internationalization and multiple day/time formats complicates Java's day/time facility.

- java.util.Calendar
- java.text.DateFormat

See edu.pdx.cs410J.core.AroundTheWorld

### java.util.Calendar

A Calendar is used to get information (e.g. the day of the week) about a Date.

Calendar has a number of static int fields

- Info about days: DAY\_OF\_MONTH, DAY\_OF\_YEAR, YEAR
- Info about time: HOUR, MINUTE, SECOND

Calendar instance methods:

- setTime: Sets the Date for a Calendar
- add: Adds to one of a date's fields (e.g. MONTH)
- get: Returns the value of a date's field

All of Calendar's constructors are protected. How do we get a Calendar to work with?

Calendar's static getInstance method returns a Calendar instance.

93

### **An example using** Date **and** Calendar

```
package edu.pdx.cs410J.core;
import java.util.*;
public class Today {
  public static void main(String[] args) {
   Date today = new Date();
   Calendar cal = Calendar.getInstance();
    cal.setTime(today);
    int dayOfWeek = cal.get(Calendar.DAY_OF_WEEK);
    int dayOfYear = cal.get(Calendar.DAY_OF_YEAR);
    int weekOfMonth =
      cal.get(Calendar.WEEK_OF_MONTH);
   StringBuilder sb = new StringBuilder();
    sb.append("Today is " + today + "\n");
    sb.append("It's been " + today.getTime() +
              "ms since the epoch.");
    sb.append("\nIt is the " + dayOfWeek +
              "th day of the week \nand the " +
              dayOfYear + "th day of the year. ");
    sb.append("\\nWe are in the " + weekOfMonth +"th week of the month.");
    System.out.println(sb.toString());
  }
}
                                            94
```
#### **Working with our** Date **and** Calendar **example**

\$ java -cp ~/classes edu.---.Today Today is Thu Jul 28 15:31:11 PDT 2005 It's been 1122589871595ms since the epoch. It is the 5th day of the week and the 209th day of the year. We are in the 5th week of the month.

The fact that the representation of a date (Date) is separate from how it is accessed (via a Calendar) makes Java's time facility more modular.

Different Calendars can treat time differently

- Gregorian calendar
- Hebrew calendar
- Chinese calendar

#### java.text.DateFormat

The DateFormat class is used to format Dates into Strings (format) and convert Strings into Dates (parse).

- DateFormat.SHORT: 6/17/94 9:37 PM
- DateFormat.MEDIUM: Jun 17, 1994 9:37:45 PM
- DateFormat.LONG: June 17, 1994 9:37:45 PM PDT
- DateFormat.FULL: Friday, June 17, 1994 9:37:45 PM PDT

Like Calendar, you use static methods to get an instance of DateFormat

- getTimeInstance: Returns a DateFormat for formatting/parsing a time (9:37 PM)
- getDateInstance: Returns a DateFormat for formatting/parsing a date (6/17/94)
- getDateTimeInstance: Returns a DateFormat for formatting/parsing both a date and time (6/17/94 9:37 PM)
- setLenient: Sets how strict parsing should be

### **Working with** DateFormat

```
package edu.pdx.cs410J.core;
import java.text.*;
import java.util.*;
public class FormattedDate {
  public static void main(String[] args) {
    // Glue args together into one String
   StringBuilder sb = new StringBuilder();
   for(int i = 0; i < args.length; i++) {
      sb.append(args[i] + " ");
   }
   Date date = null;
   int f = DateFormat.MEDIUM;
   DateFormat df =
      DateFormat.getDateTimeInstance(f, f);
   try {
      date = df.parse(sb.toString().trim());
   } catch(ParseException ex) {
      System.err.println("** Bad date: " + sb);
      System.exit(1);
   }
   // Continued...
                                             97
```
### **A more flexible format:** SimpleDateFormat

java.text.SimpleDateFormat lets you specify a String that specifies the format of the date to parse/format

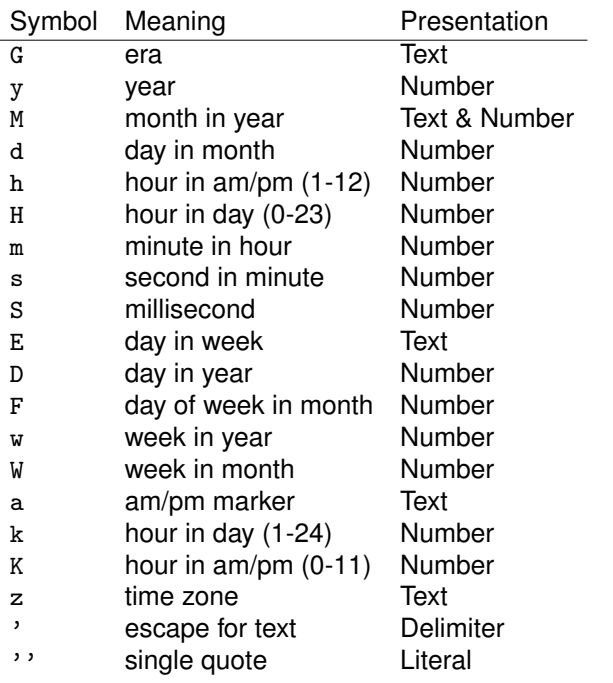

### **Working with** DateFormat

```
f = DateFormat.SHORT;
    df = DateFormat.getDateTimeInstance(f, f);
    System.out.println("SHORT: " + df.format(date));
    f = DateFormat.MEDIUM;
    df = DateFormat.getDateTimeInstance(f, f);
    System.out.println("MEDIUM: " + df.format(date));
    f = DateFormat.LONG;
    df = DateFormat.getDateTimeInstance(f, f);
    System.out.println("LONG: " + df.format(date));
    f = DateFormat.FULL;
    df = DateFormat.getDateTimeInstance(f, f);
    System.out.println("FULL: " + df.format(date));
  }
$ java -cp ~/classes edu.---.FormattedDate \
  Jun 17, 1994 9:37:45 PM
SHORT: 6/17/94 9:37 PM
MEDIUM: Jun 17, 1994 9:37:45 PM
LONG: June 17, 1994 9:37:45 PM PDT
FULL: Friday, June 17, 1994 9:37:45 PM PDT
```

```
98
```
#### **Using** SimpleDateFormat

}

```
package edu.pdx.cs410J.core;
import java.text.*;
import java.util.*;
public class SimpleDate {
  public static void main(String[] args) {
   DateFormat df = new SimpleDateFormat(args[0]);
   Date now = new Date();
    System.out.println(df.format(now));
  }
}
```
Alphabetical characters must be escaped:

```
$ java edu.---.SimpleDate "E M d, y G 'at' h:mm a z"
Sun 4 29, 01 AD at 3:59 PM PDT
```
The more times a symbol occurs in the format string, the more verbose the format:

```
$ java edu.---.SimpleDate \
  "EEEE MMM d, yyyy G 'at' h:mm a zzzz"
Sunday Apr 29, 2001 AD at 3:59 PM Pacific Daylight Ti
```
## **Many kinds of** DateFormat**s**

Again we've seen how the presentation of a date (DateFormat) is separated from the date itself (Date).

This mechanism allows us to display dates in a variety of ways.

The java.util.Locale class represents a certain language/country combination.

There is a DateFormat for each Locale that parses and formats dates according to the local convention.

For instance, in the FRANCE locale, a date is printed as:

samedi 30 septembre 2000 17 h 01 GMT-07:00

### **Variable-length argument lists**

J2SE 1.5 introduced language syntax for specifying a variable number of arguments ("varargs") to a method (think printf in C)

- Prior to this feature, methods had to be overloaded to take one, two, three, etc. arguments, or you had to pass in an array
- Now there is a special keyword ... that indicates that there are multiple arguments
- The vararg is treated like an array in the method body
	- **–** Varargs have a length and are zero-indexed
- A method can only have one variable-length argument list
	- **–** Only the last argument to a method can have variable length
- The argument to Arrays.asList has variable arguments

List 1 = Arrays.asList("One", "Two", "Three");

101

## **Variable-length argument lists**

An example of a variable-length argument list:

```
package edu.pdx.cs410J.j2se15;
public class VarArgs {
  private static void printSum(String header,
                               int... ints) {
    int sum = 0;
   for (int i : ints) {
      sum + = i;}
   System.out.print(header);
   System.out.println(sum);
  }
  public static void main(String[] args) {
   printSum("1+2+3 = ", 1, 2, 3);
   printSum("1+2+3+4+5 = ", 1, 2, 3, 4, 5);printSum("2+4+6+8 = ", 2, 4, 6, 8);}
}
```
## **J2SE 1.5 text formatting**

One of the deficiencies of Java's text formatting capabilities was that you had to invoke print (or StringBuilder.append) multiple times, or you had to create an Object array to pass to a java.text.MesageFormat's format method

Variable-length argument lists allow the Java API to provide C-style printf and scanf behavior

- A printf method has been added to java.io.PrintStream
- Most of the formatting work is done by the java.util.Formatter class
- Formatter supports formatting the primitive types (int, etc.), Strings, Calendars, etc.
- A new method String.format() offers the functionality of sprintf (formatting to a String)
- The format is a superset of what is offered in C, but attempts to convert incompatible types (a Calendar to an int) will result in an exception being thrown

# **Format string syntax**

The general form of the format string is:

%[argument\$][flags][width][.precision]conversion

- The argument is the index of the argument in the varargs list
- flags are characters that modify the output format
- width is the minimum number of characters that should be written for the argument
- precision usually restricts the number of characters that should be written (dates and times do not have a precision)
- conversion is a character that indicates how the argument should be formatted

# **Format string syntax**

This table summarizes the various conversion characters

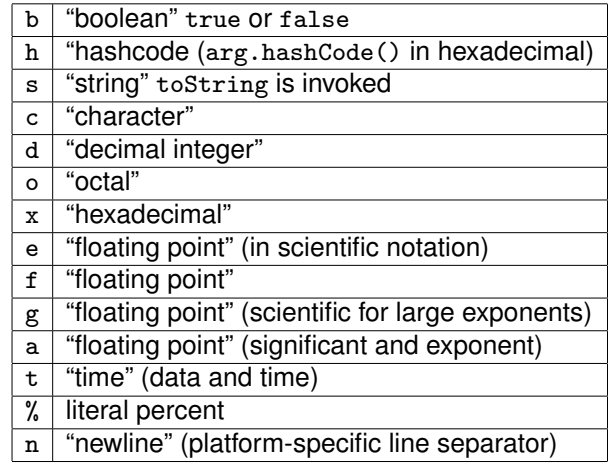

105

**Formatting times**

The t conversion character can be followed by one of the following (like POSIX strftime):

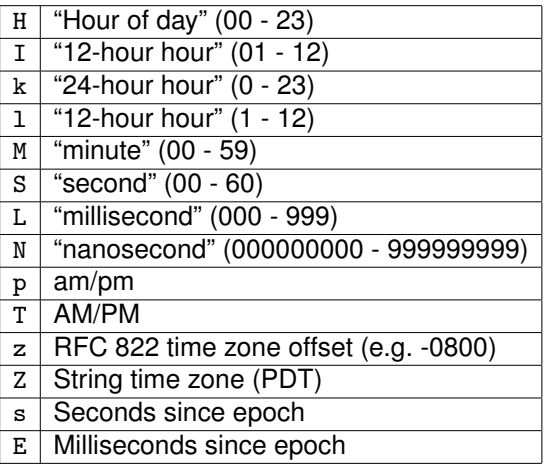

# **Formatting dates**

The t conversion character can be followed by one of the following (like POSIX strftime):

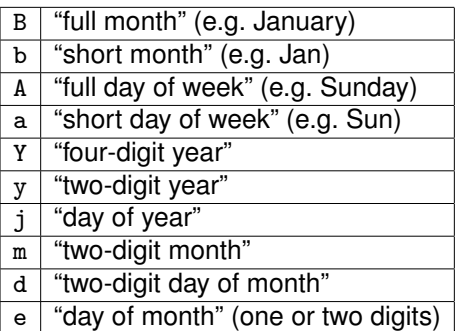

The following flags can be applied to format strings:

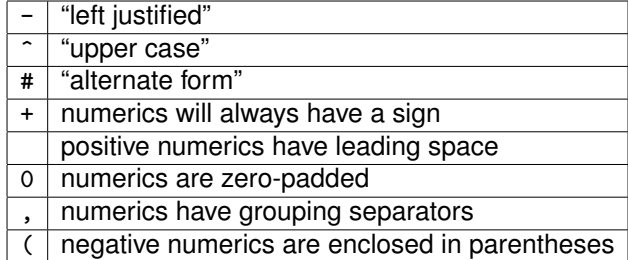

## **An example of using formatting**

```
package edu.pdx.cs410J.j2se15;
import java.io.PrintStream;
import java.util.Calendar;
public class Formatting {
 public static void main(String[] args) {
   PrintStream out = System.out;
   out.printf("%s%n", "Hello World");
   Calendar today = Calendar.getInstance();
   out.printf("Today's date is: %tm/%td/%tY%n",
               today, today, today);
   out.printf("The current time is: %tl:%tM %tp%n",
               today, today, today);
   out.printf("%f/%.2f = %f%n", 2.0, 3.0, (2.0/3.0))
   for (int i = 0; i < 3; i++) {
      out.printf("%5s%5s%5s%n", i, i+1, i+2);
   }
   out.printf("%-10s%s%n", "left", "right");
 }
}
```
### **Summary**

Java's standard class libraries provide a vast array of functionality

- Basic language features: String, StringBuilder, Class, "wrapper" classes, Math
- Facilities for performing byte-based or character-based I/O: File, OutputStream, PrintStream, FileWriter, BufferedReader
- Handy utilities: Date, Calendar, BitSet, StringTokenizer
- Collection classes: Vector, List, Iterator, HashMap, Comparator